## Inhalt

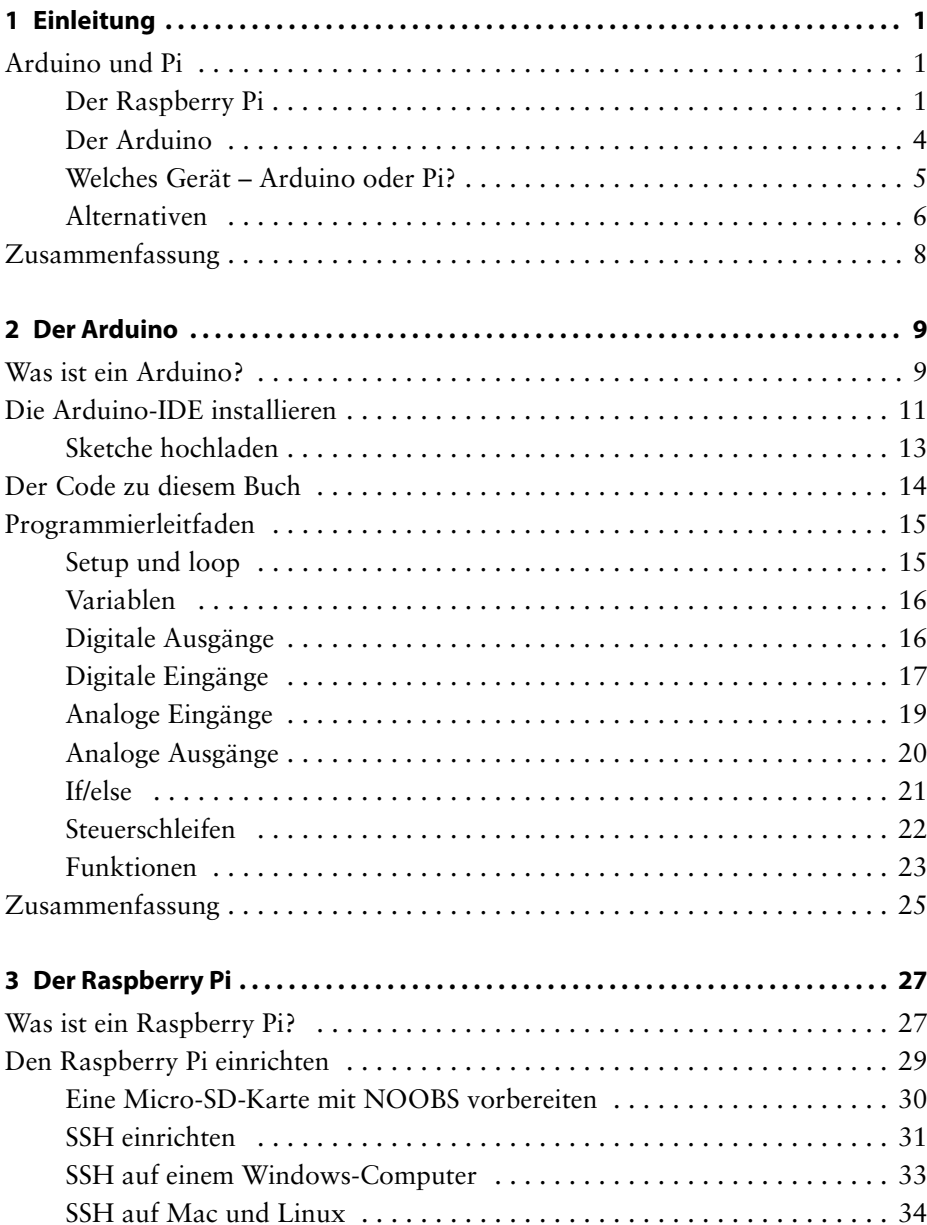

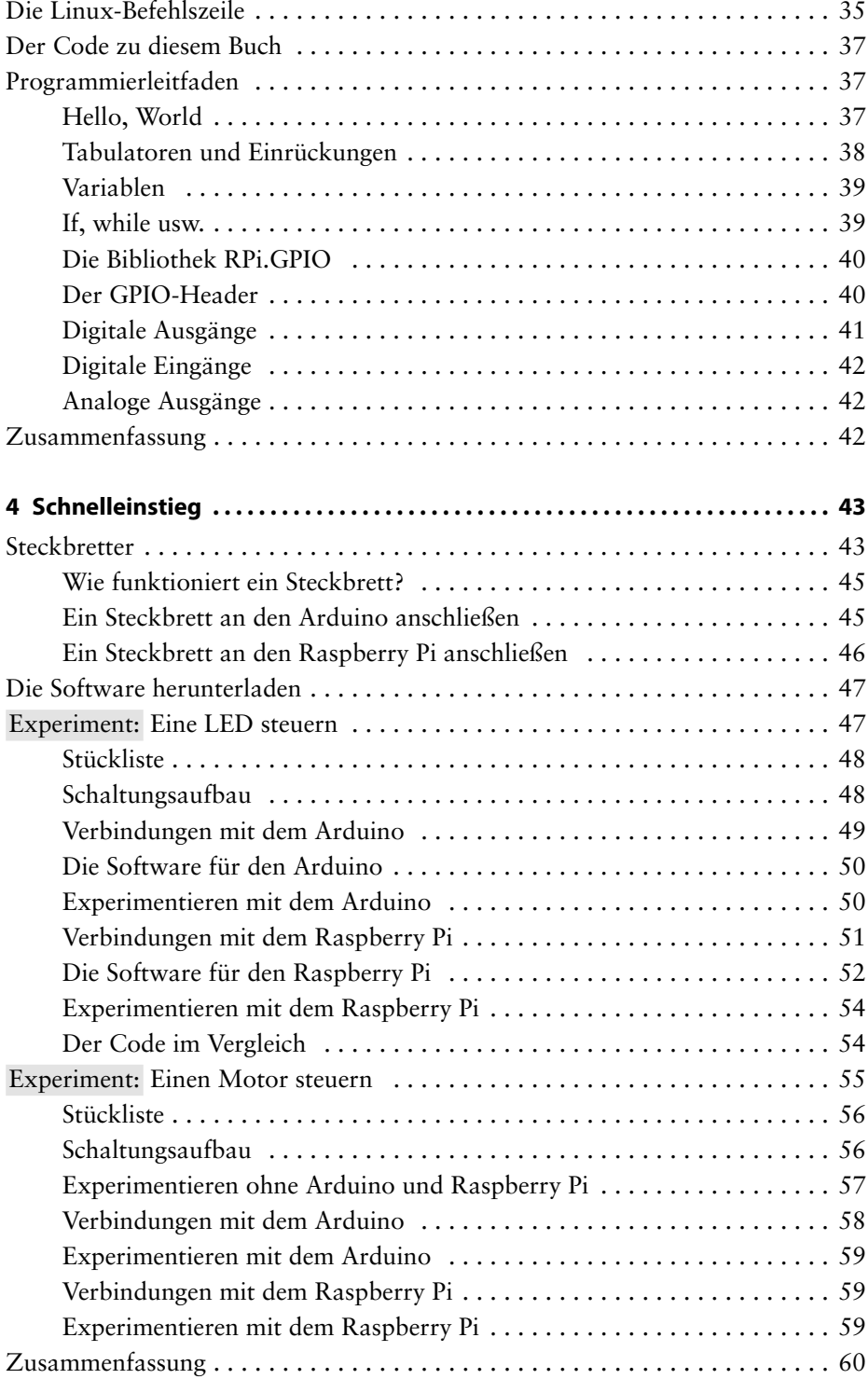

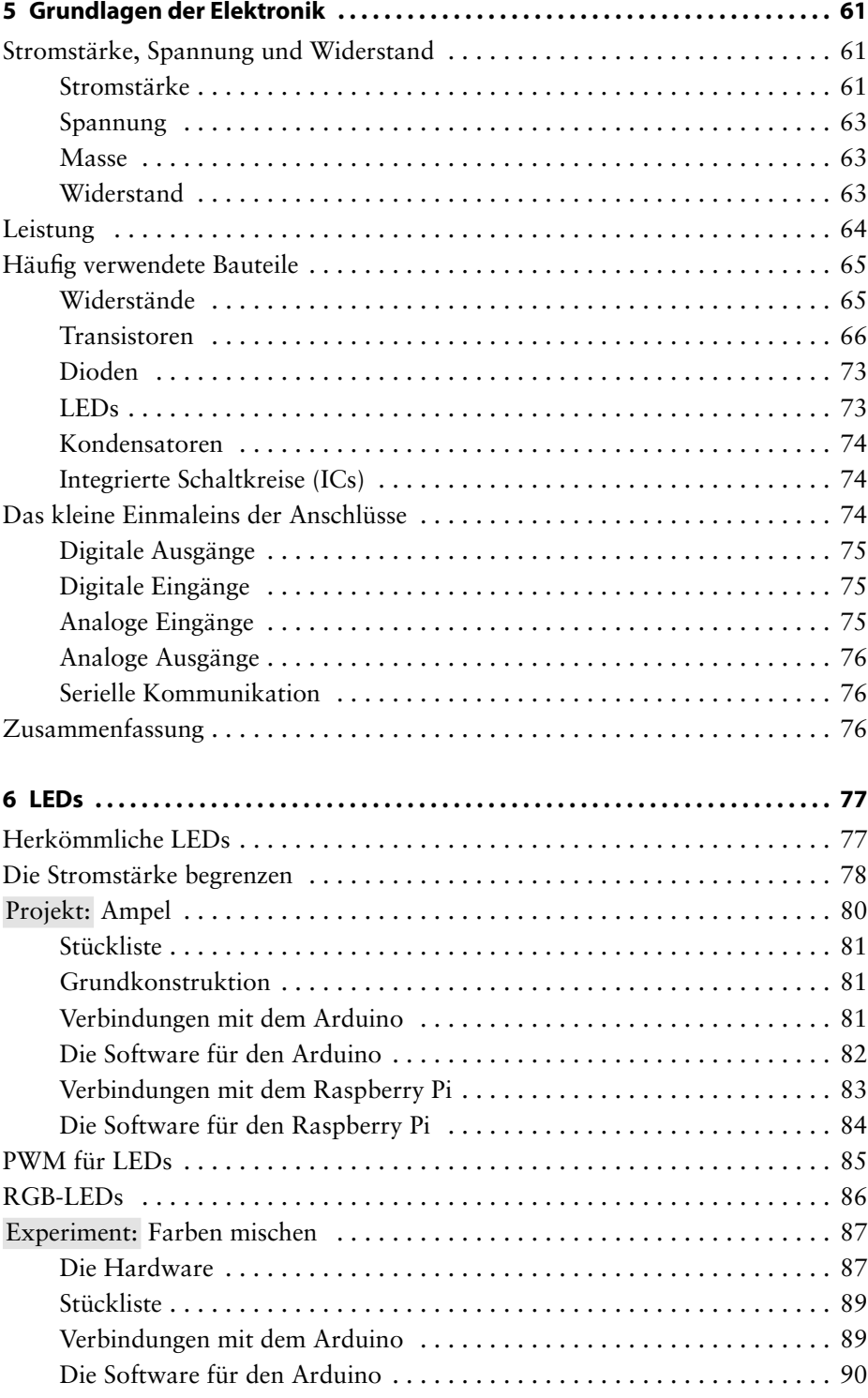

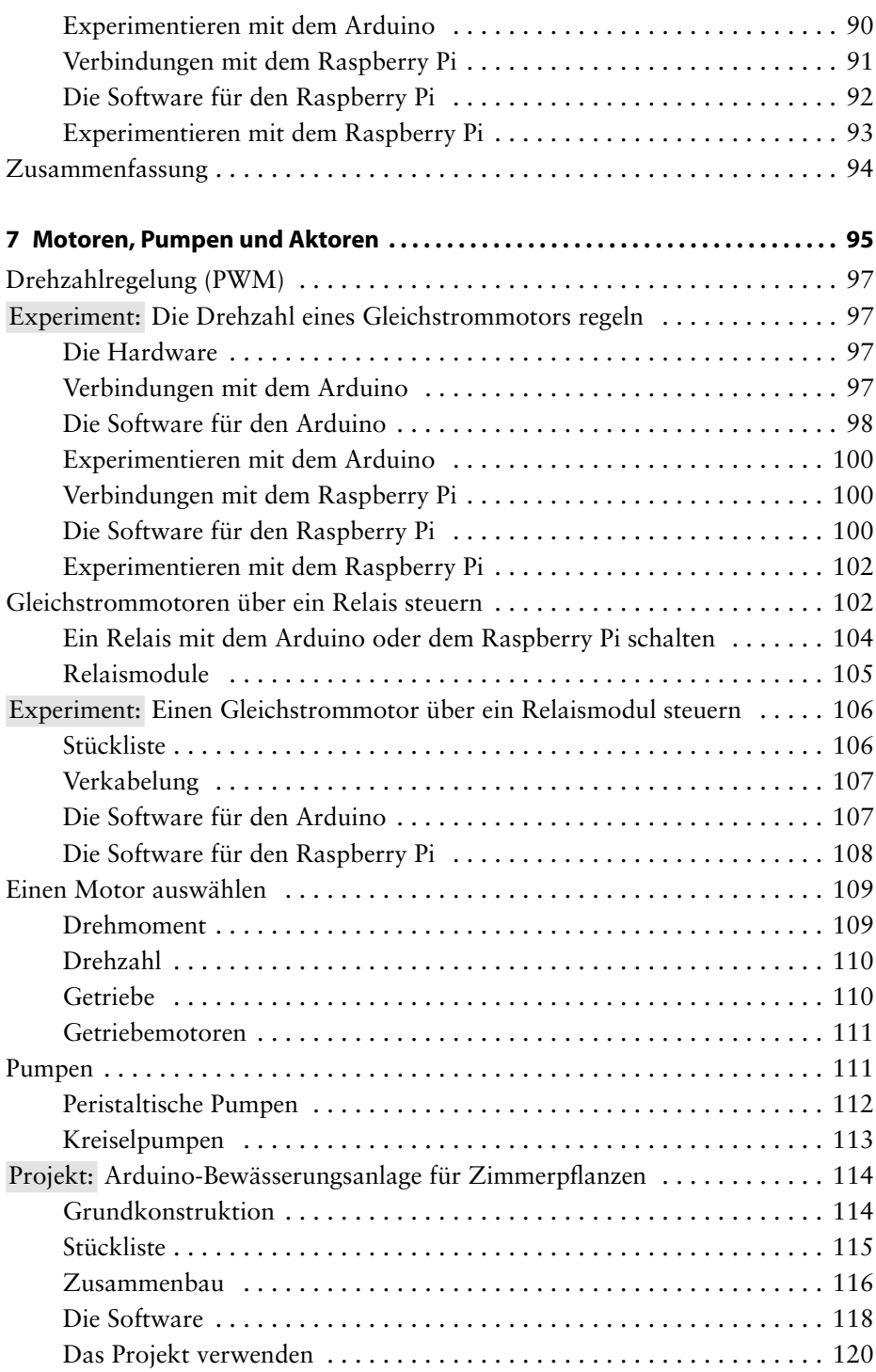

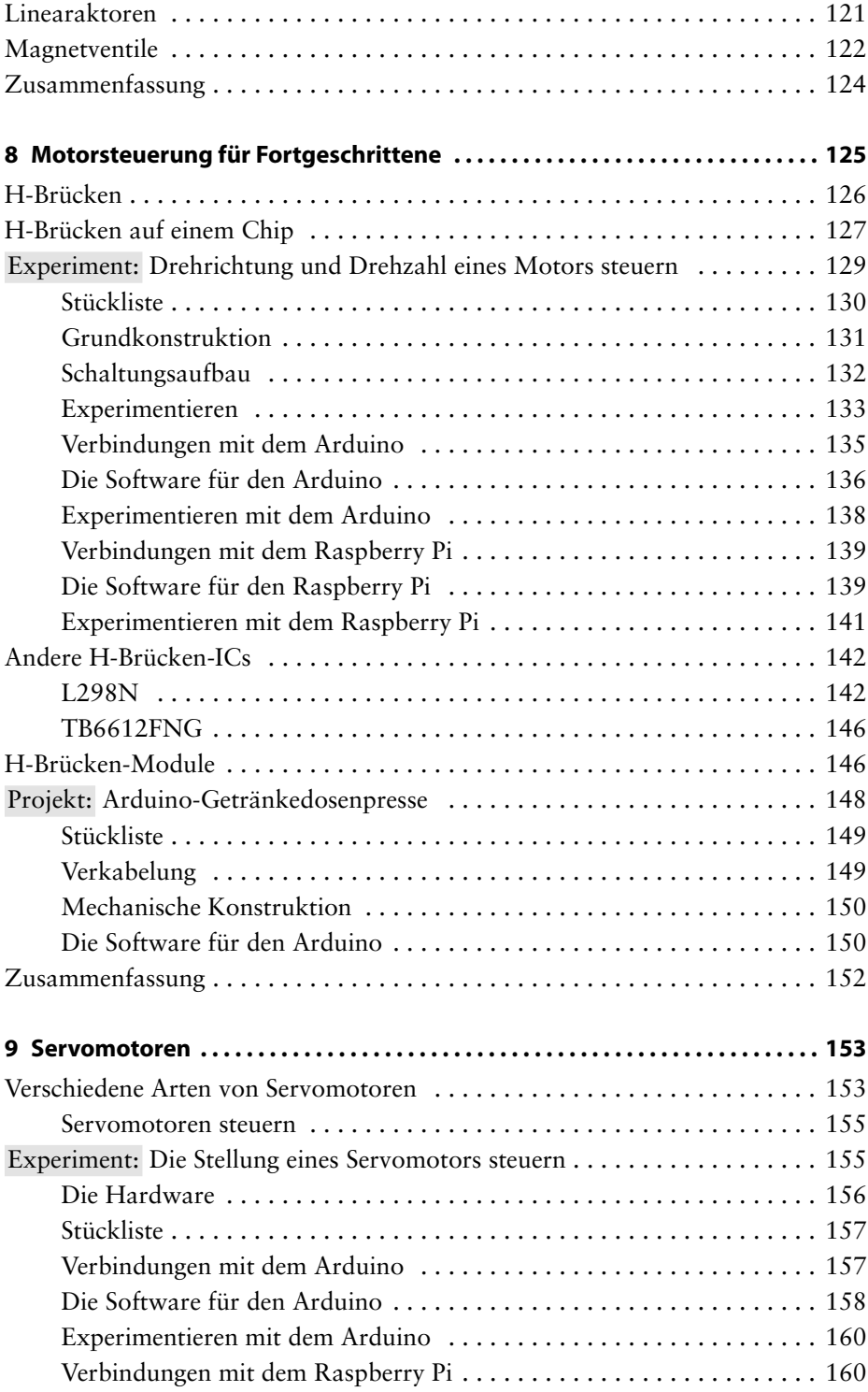

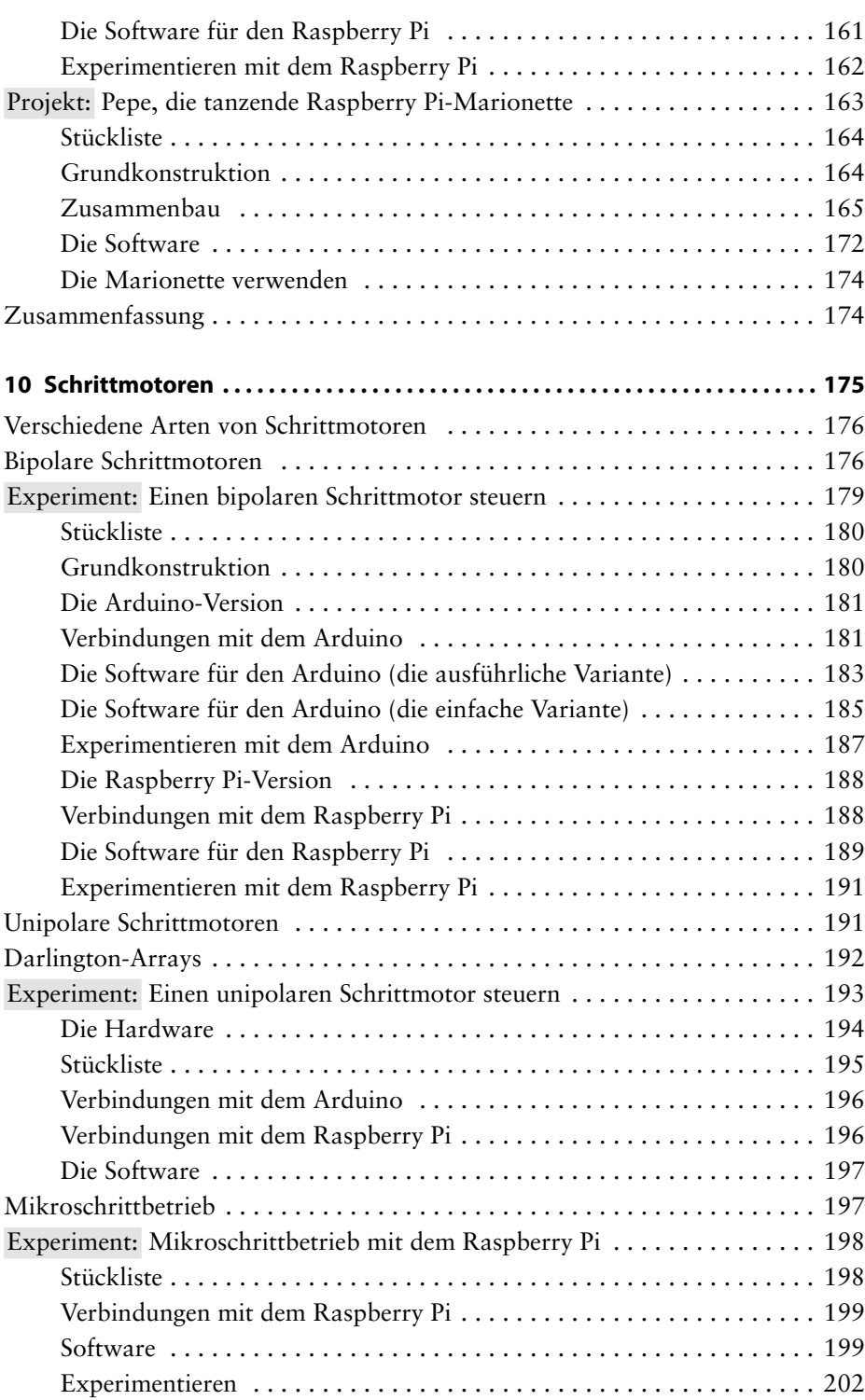

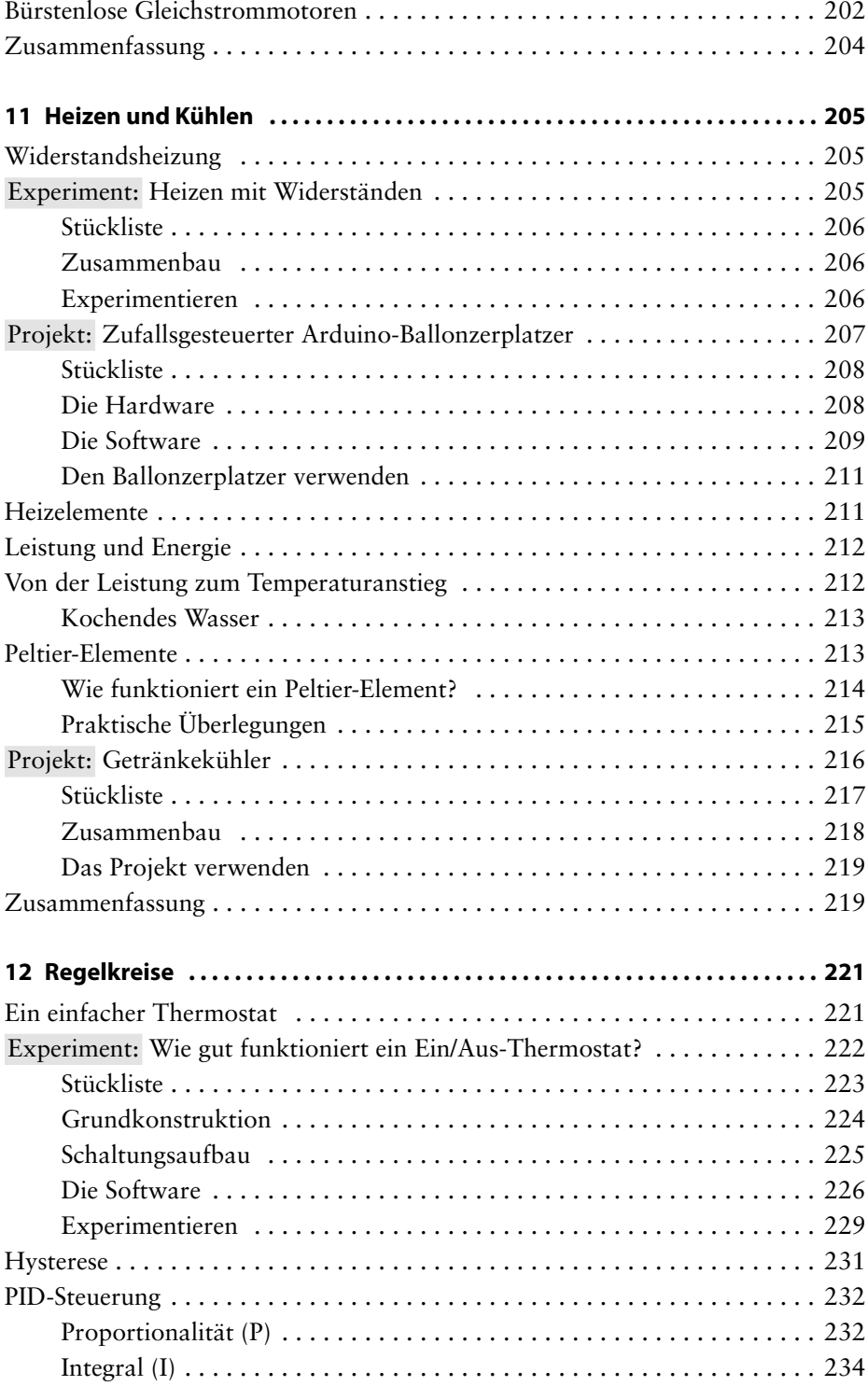

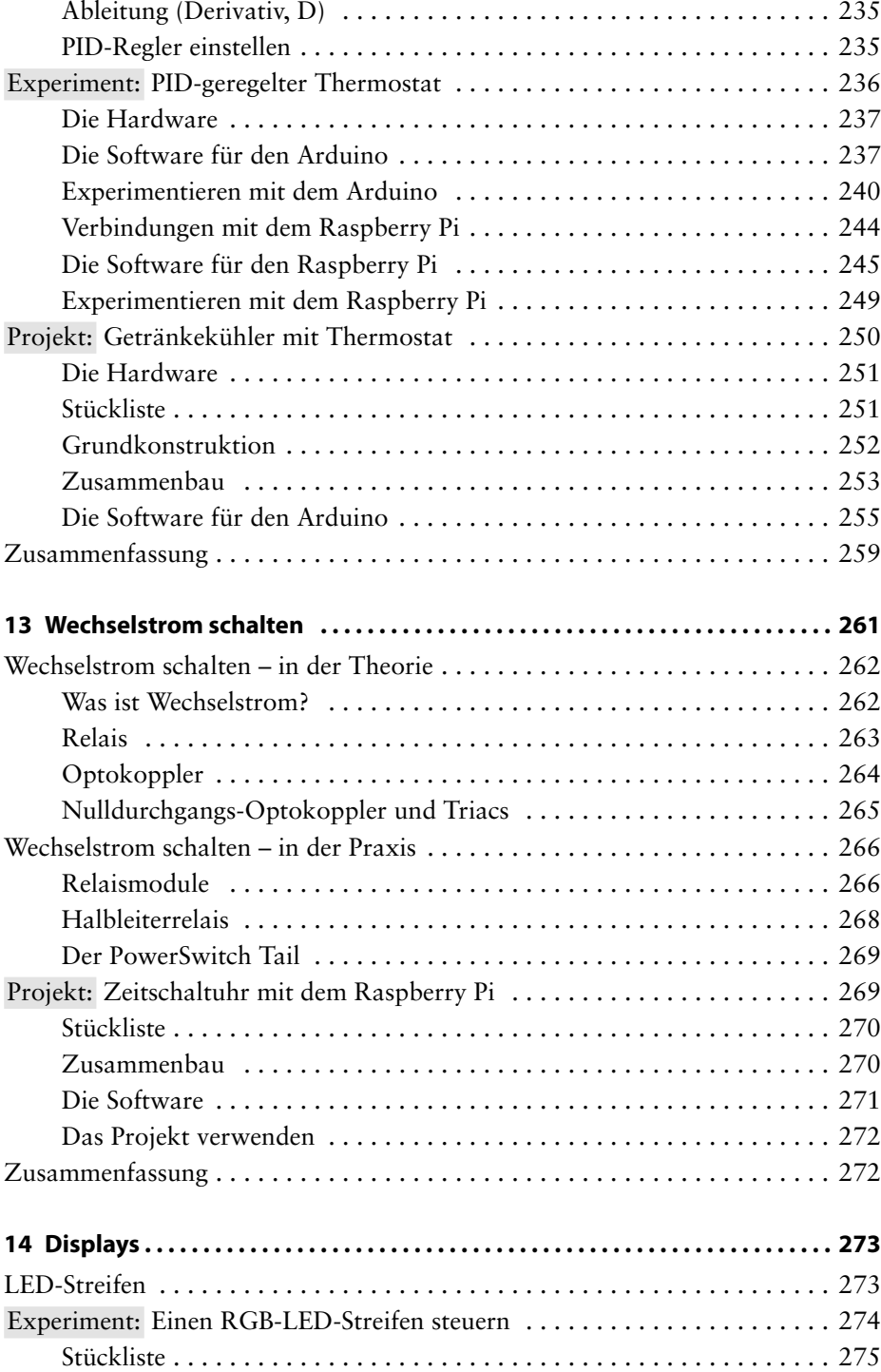

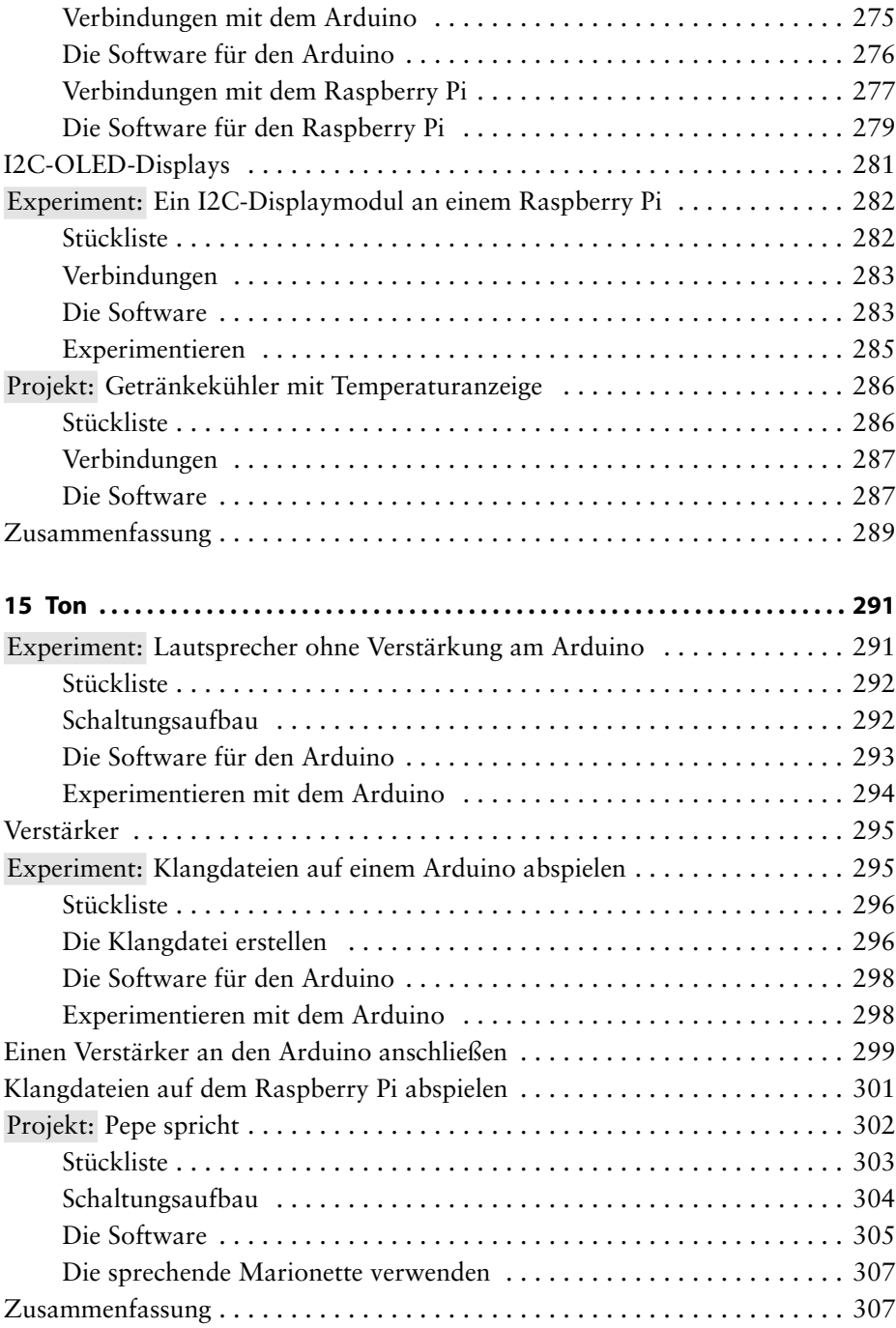

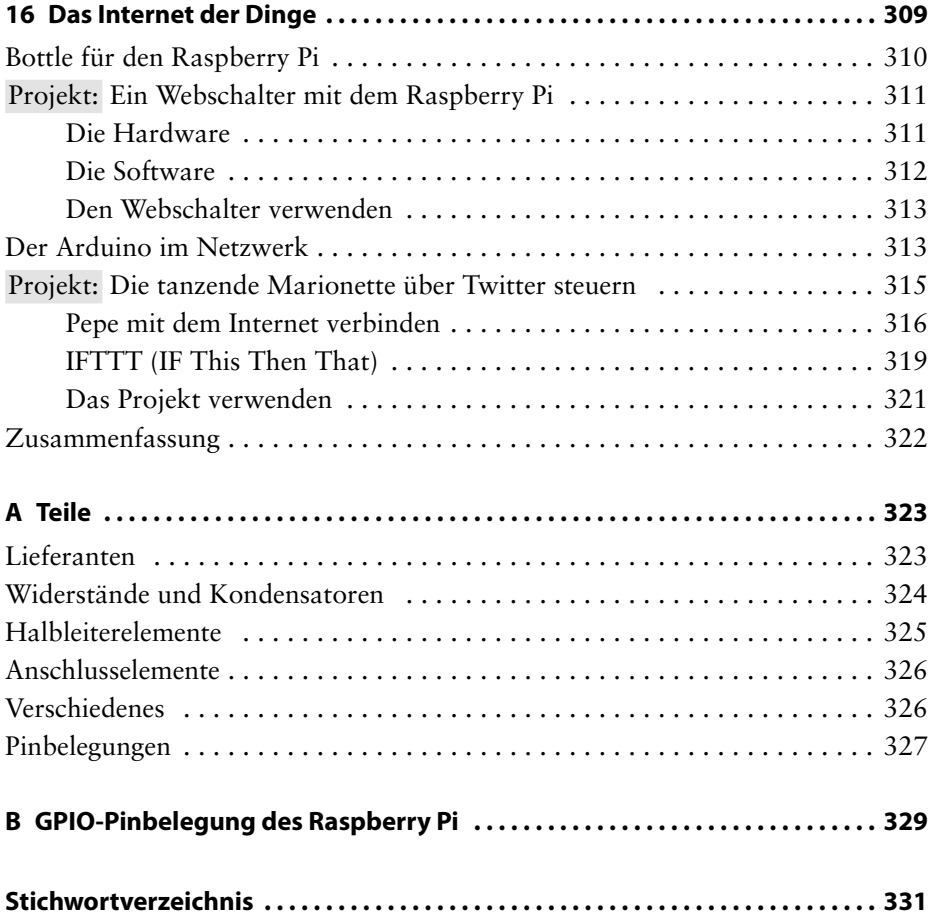